## MUNI SCT

# **Audio – úprava a střih pro výuková videa**

Prezentace je vytvořena v rámci projektu ZIP, reg. č. CZ.02.3.68/0.0/0.0/19\_068/0016170

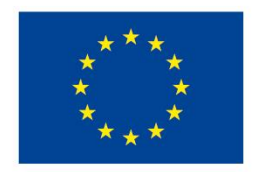

EVROPSKÁ UNIE Evropské strukturální a investiční fondy Operační program Výzkum, vývoj a vzdělávání

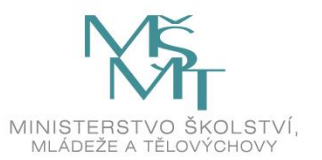

#### **Osnova**

- ̶Úvod do audia
- ̶Základní pojmy
- ̶Formáty zvukových stop
- ̶Mikrofony a doporučení
- ̶Audio programy
- ̶Praktická část střihu a úpravy audia

# **Úvod do audia**

̶Co to je audio?

# **Úvod do audia**

- ̶Co to je audio?
- ̶**Mluvené slovo** vs. hudba vs. zvukové efekty a šumy
- ̶Lidské ucho rozsah 16–20 000 Hz
	- **Nemusí být jenom omezení v lidském uchu ☺**
	- ̶ukázka: [https://www.youtube.com/watch?v=qNf9nzvnd1k&ab\\_channel=adminofthissite](https://www.youtube.com/watch?v=qNf9nzvnd1k&ab_channel=adminofthissite)

MUNI

S C. T

# **Základní pojmy**

- ̶Frekvenční rozsah
- ̶Vzorkovací frekvence (standard pro CD 44,1 kHz)
- Bitrate (kbps; většinou dostačující 128 kbps) "kvalita"
- ̶BPM (údery za minuty; taneční hudba 120–130 a více BPM)
- Filtry
- ̶Šum
- ̶Hlasitost (dB)
- ̶Mikrofonní vstupy: XLR, jack 3,5 mm (6,3 mm, 2,5 mm), USB

### **Formáty audio stop**

- ̶Typy formátů
	- <sup>–</sup> MP3 komprese, zmenšení až na desetinu, odstranění zvuků pro člověka "nedůležitých"
	- ̶wav "ořezání" vyšších frekvencí, bezztrátová komprese
	- ̶wma speciální Windows kodek
	- ̶flac bezztrátová komprese
	- ̶ogg často v telefonech
- ̶Je potřeba kvalitnější audio? Hudba vs. hlas? **Úkoly**
- ̶Kolik místa zabere jedna zvuková stopa ve formátu .mp3 a.wav?
- ̶Upravte přenosová rychlost (kvalitu nahrávky). Jak se změnila velikost?

## **Mikrofony**

- ̶Dynamické a kondenzátorové, případně USB mikrofony
	- ̶**Dynamické** menší vzdálenosti, méně citlivé, větší směrovost (více osob současně)
	- ̶**Kondenzátorové** potřeba fantomového napájení (většinou speciální zvuková karta / zařízení), přirozenější zvuk, citlivé na šum
	- ̶**USB mikrofony**  bez nutnosti externích či složitých zapojení
- ̶Záhlavní, ruční, integrovaný
	- ̶Předem si ujasnit **počet účastníků** a potřebnou **směrovost**
- ̶Frekvenční omezení a mnoho dalšího (pro profesionální využití ☺)

#### **Doporučení pro záznam**

- ̶Některé šumy se špatně filtrují využití tzv. pop filtrů
- ̶Pozor na ozvěny v místnosti
- ̶Předem vyzkoušet omezení hlasitosti mikrofonu

# **Audio programy**

- ̶Audacity
- ̶Goldawave
- ̶Adobe Audition CC
- ̶Online programy (<https://audiomass.co/>, [https://twistedwave.com/online\)](https://twistedwave.com/online)
- ̶Současně pro úpravu videa (většinou omezené možnosti ve verzích zdarma) – příští hodina

WI ULI W

S C T

### **Praktická část I**

- ̶Nahrajte si Váš hlas na mobilní telefon/tablet. Můžete namluvit zprávu, zazpívat (záleží na aktuálních opatřeních ☺), atp.
- ̶Stejnou nahrávku proveďte i v nahrávacím studiu.
- ̶Následně porovnejte nahrávky, šum a zkreslení hlasu.
- ̶**Úkoly** 
	- ̶Odfiltrování šumu
	- ̶Úprava hlasitosti
	- ̶Změna dynamiky hlasu

S C T

## **Praktická část II**

#### ̶**Úkoly**

- ̶"Namixujte" několik nahrávek
- ̶Vyhledejte instrumentální hudbu (či hudbu s delší předehrou) podkres
- <sup>–</sup> Přidání podkresu ("podmazu") k Vašemu hlasu
- <sup>–</sup> Zkouška vytvoření vlastního "podmazu"
- ̶Youtube
- ̶Zkuste převod videa na audio vyhledejte nějaký online nástroj

## **Vytvoření podcastu**

#### ̶Zamyšlení nad

- ̶formou,
- ̶délkou,
- ̶skupinou posluchačů,
- ̶tématy, …
- ̶Pořízení techniky (hardwarová část)
- ̶Provedení korektury nahrávky (softwarová část)
- ̶Publikace (YouTube, Spotify, webové stránky…)

#### **Dotazy a diskuze**

13 Multimedia ve výuce I

MUNI SCI

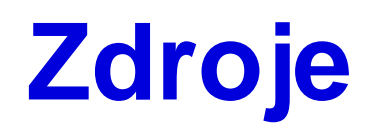

̶ Formáty ukládání zvukových dat. *Audiozone.cz* [online]. Praha: ATLANTIDA, 2013 [cit. 2021-09-23]. Dostupné z: https://www.audiozone.cz/recenze/formaty-ukladani-zvukovych-dat-t20011.html

MUNI

S C

̶ Mikrofony. *Recenzer.cz* [online]. Praha: Converso Group, 2021 [cit. 2021-08-19]. Dostupné z: https://www.recenzer.cz/mikrofony/

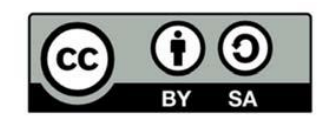

"Tento materiál, **Popis inovace předmětu C7660**, jehož autorem je Mgr. Tomáš Bouchal, který je dostupný z: **Databáze výstupů projektů OP VVV**, (https://databaze.opvvv.msmt.cz), lze užít v souladu s licenčními podmínkami **Creative Commons BY‐SA 4.0 International** (https://creativecommons.org/licenses/by‐sa/4.0/legalcode). Uvedené se nevztahuje na díla nebo jiné předměty ochrany (např. obrazovou či fotografickou dokumentaci), které jsou ve výstupu užity zejména na základě smluvní licence nebo výjimky či omezení příslušných práv, jak je uvedeno u konkrétního jednotlivého předmětu ochrany."